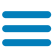

[Главная](https://remontka.pro/) / [windows](https://remontka.pro/category/windows/)

# Как скачать Movie Maker для Windows 10, 8.1 и Windows 7 на русском бесплатно

29.08.2019 [windows](https://remontka.pro/category/windows/) | для [начинающих](https://remontka.pro/category/beginner/) | [программы](https://remontka.pro/category/soft/)

Windows Movie Maker — бесплатный видео редактор от Microsoft, который, в силу своей простоты и того, что ранее входил в состав операционной системы, полюбился многим пользователям. Однако, в Windows 10, 8.1 и Windows 7 вы его не обнаружите, программа больше не поставляется как компонент системы.

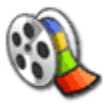

Как это часто бывает с такого рода программами, при попытке найти,

где можно скачать Windows Movie Maker для Windows 10 и предыдущих версий ОС, пользователь с ненулевой вероятностью попадает на сомнительный сайт, где загруженный архив может содержать не только нужный нам редактор видео. Чтобы этого не случилось, раньше достаточно обратиться к официальному сайту Microsoft, однако с недавних пор эту программу убрали и оттуда. Тем не менее, возможность бесплатно скачать оригинальный Movie Maker 6.0 и 2.6 осталась, в этой инструкции — подробно о том, как это сделать. Также может быть интересно: Лучшие [бесплатные](https://remontka.pro/best-video-editors-free/) редакторы видео

- Как скачать оригинальный Movie Maker для [Windows 10, 8.1](https://remontka.pro/windows-movie-maker/#moviemaker) и Windows 7 из Интернетархива (на [русском](https://remontka.pro/windows-movie-maker/#moviemaker) языке)
- Видео [инструкция](https://remontka.pro/windows-movie-maker/#video)
- Неофициальный способ скачать [Movie Maker 2.6](https://remontka.pro/windows-movie-maker/#mfi) и Movie Maker 6.0
- Загрузка с [официального](https://remontka.pro/windows-movie-maker/#microsoft) сайта Майкрософт (способы больше не работают)

# Windows 10, 8.1 и 7 на русском языке с Internet Archive

Майкрософт убрала возможность загрузки Windows Movie Maker с официального сайта (и новую «Киностудию» и старый вариант Movie Maker). А этот же видеоредактор, доступный на сторонних сайтах подчас может устанавливать нежелательное ПО. Однако, на сайте Internet Archive (web.archive.org, представляет собой архив интернета, в том числе на предыдущие даты), эти файлы доступны (как часть архива официального сайта): причем именно в оригинальном своём виде, так как были выложены на официальном сайте, что лучше и безопаснее, чем загрузка со сторонних сайтов. Достаточно найти прямую ссылку (это я сделал за вас) на загрузку Movie Maker (именно на русскоязычный файл), как они были представлены в прошлом на сайте Майкрософт, вставить на сайте web.archive.org и выбрать дату, на которую есть сохраненный вариант в Internet Archive.

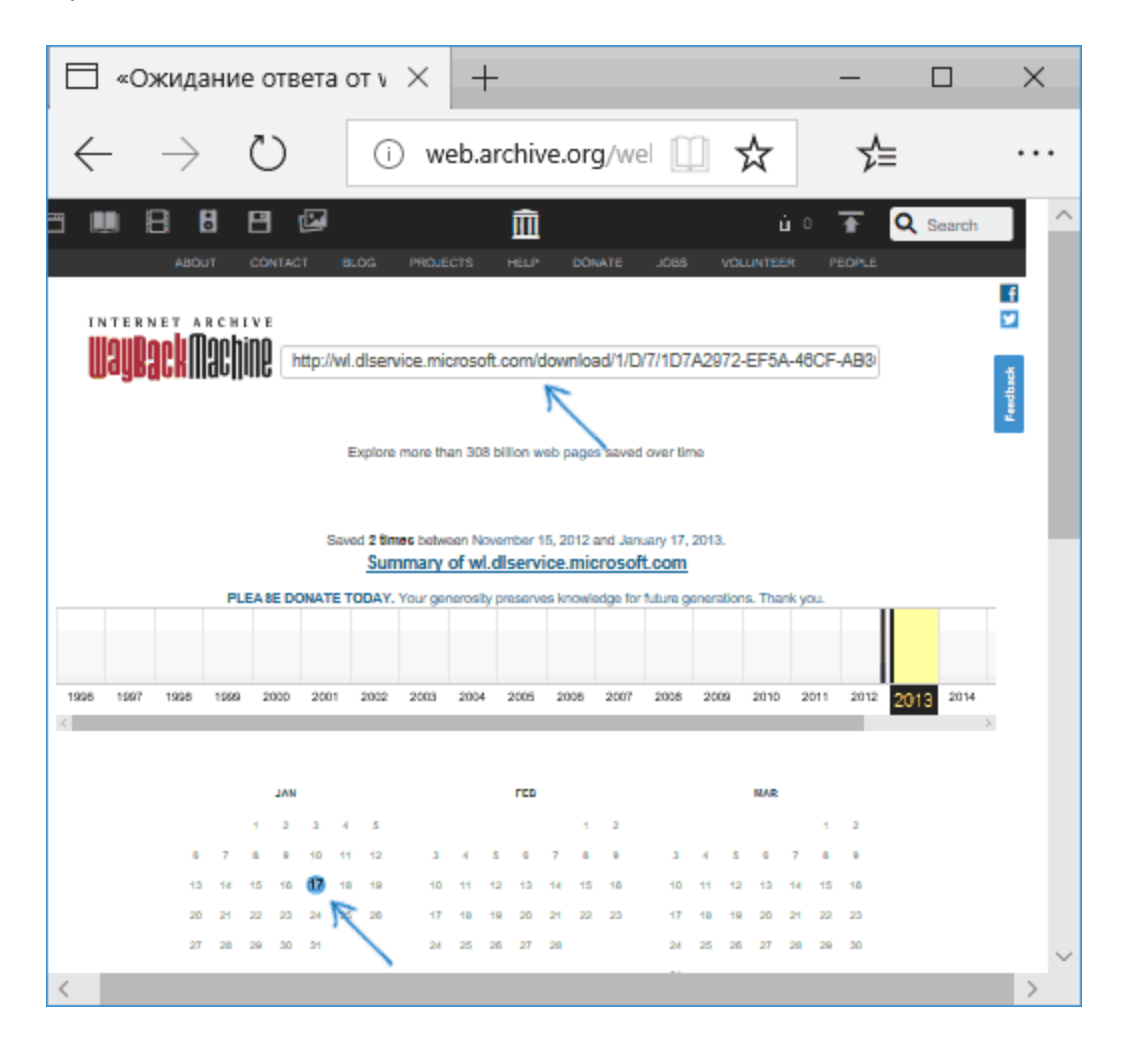

Прямые ссылки на загрузку Windows Movie Maker на русском языке на официальном сайте

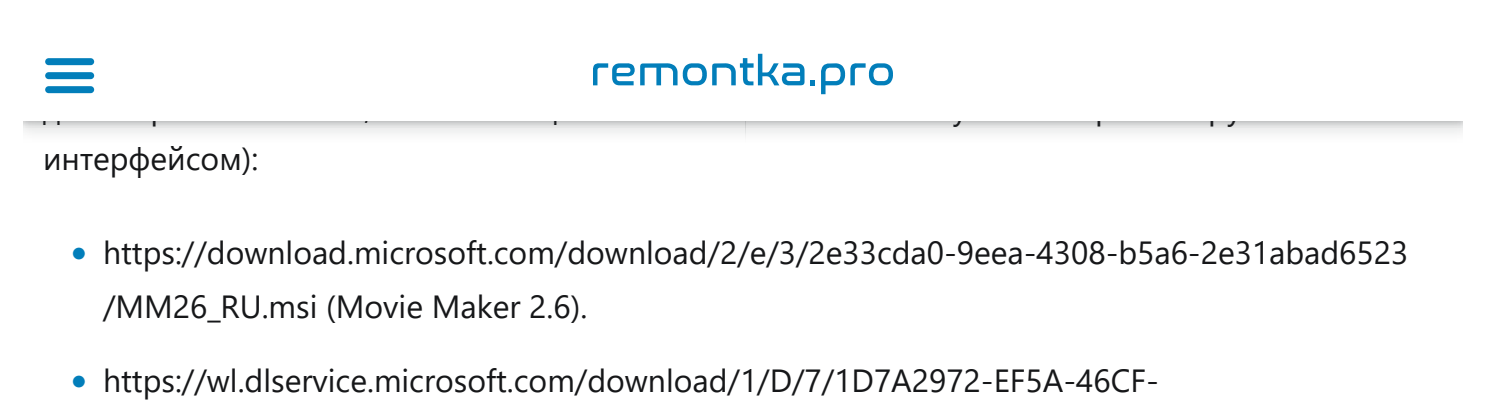

AB3C-8767E6EAF40C/ru/wlsetup-all.exe (Windows Movie Maker 2012, Киностудия).

После поиска этих файлов в архиве интернета (если не понятно, как это делать — ниже есть видео) получаем прямые ссылки на загрузку их архива официального сайта:

1. Скачать Windows Movie Maker 2.6 для Windows 10, 8.1 и Windows 7 на русском языке можно по адресу [https://web.archive.org/web/20150613220538/http:](https://web.archive.org/web/20150613220538/http:/download.microsoft.com/download/2/e/3/2e33cda0-9eea-4308-b5a6-2e31abad6523/MM26_RU.msi) [//download.microsoft.com/download/2/e/3/2e33cda0-9eea-4308-b5a6-2e31abad6523](https://web.archive.org/web/20150613220538/http:/download.microsoft.com/download/2/e/3/2e33cda0-9eea-4308-b5a6-2e31abad6523/MM26_RU.msi) [/MM26\\_RU.msi](https://web.archive.org/web/20150613220538/http:/download.microsoft.com/download/2/e/3/2e33cda0-9eea-4308-b5a6-2e31abad6523/MM26_RU.msi)

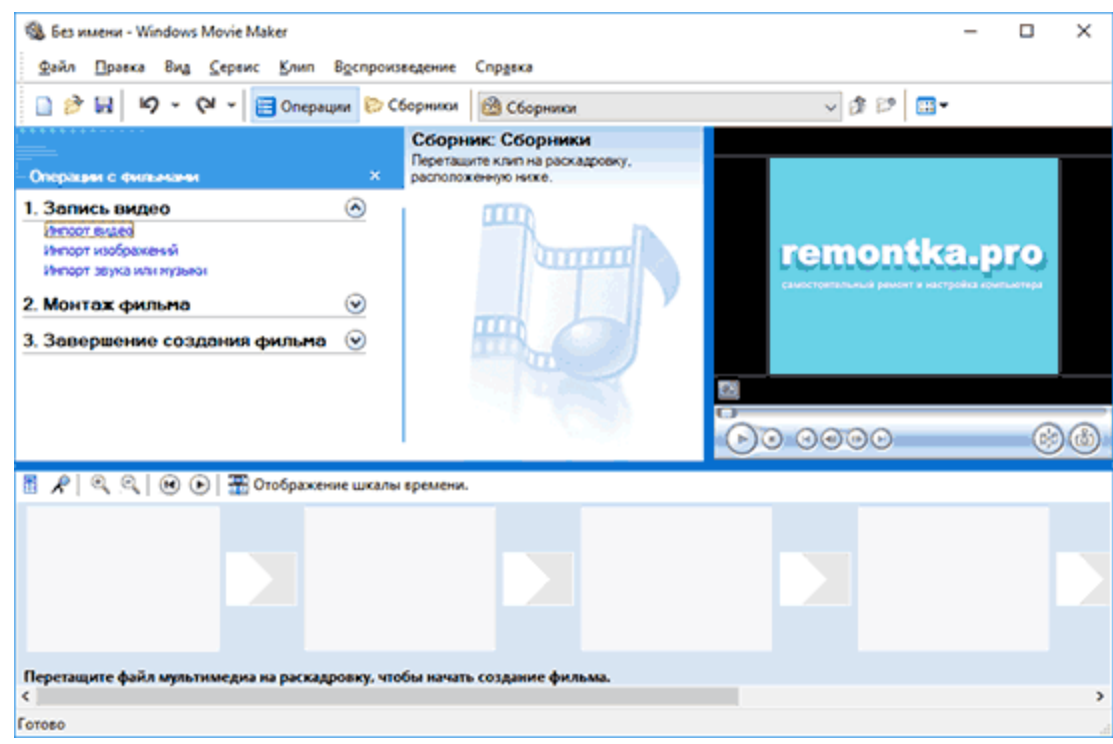

2. Загрузить Movie Maker 2012 6.0 (Киностудия) на русском языке в составе «Основные компоненты Windows 2012 можно здесь: [https://web.archive.org/web/20130117135929](https://web.archive.org/web/20130117135929/http:/wl.dlservice.microsoft.com/download/1/D/7/1D7A2972-EF5A-46CF-AB3C-8767E6EAF40C/ru/wlsetup-all.exe) [/http://wl.dlservice.microsoft.com/download/1/D/7/1D7A2972-EF5A-46CF-](https://web.archive.org/web/20130117135929/http:/wl.dlservice.microsoft.com/download/1/D/7/1D7A2972-EF5A-46CF-AB3C-8767E6EAF40C/ru/wlsetup-all.exe)[AB3C-8767E6EAF40C/ru/wlsetup-all.exe](https://web.archive.org/web/20130117135929/http:/wl.dlservice.microsoft.com/download/1/D/7/1D7A2972-EF5A-46CF-AB3C-8767E6EAF40C/ru/wlsetup-all.exe)

> В | | | | | | | | € т | Мой фильм - Киностудия  $\Box$  $\times$ Средства для работы с видео сайл Главная Анимация Визуальные эффекты  $\sim$   $\Omega$ Проект Buss Поавка

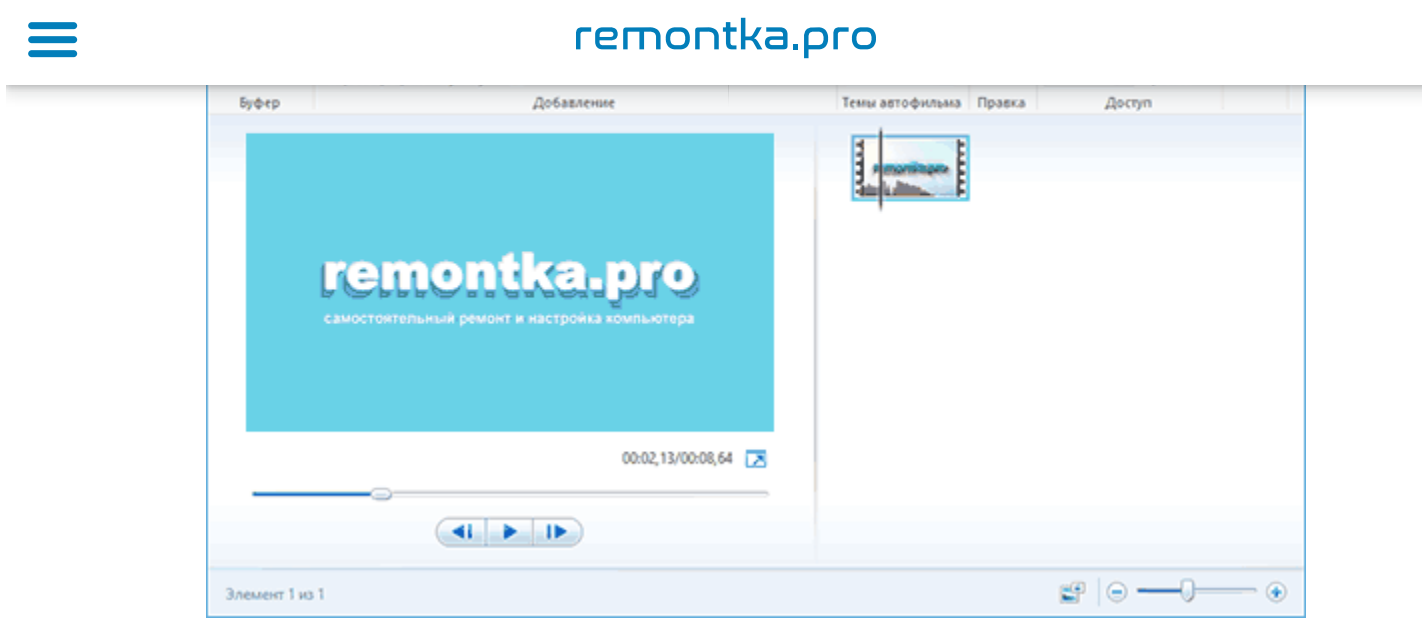

Установка и первого и второго варианта не представляет сложностей, работа в Windows 10 проверена, разве что следует учитывать такие моменты:

- В Windows Movie Maker 2.6 интерфейс установщика выполнен на английском языке (сам видеоредактор — на русском).
- При установке Windows Movie Maker 6.0 (2012) на первом экране можно нажать «Выбрать программы для установки» и отключить все ненужные компоненты, оставив только киностудию (и фотоальбом, от которого отказаться не получится).

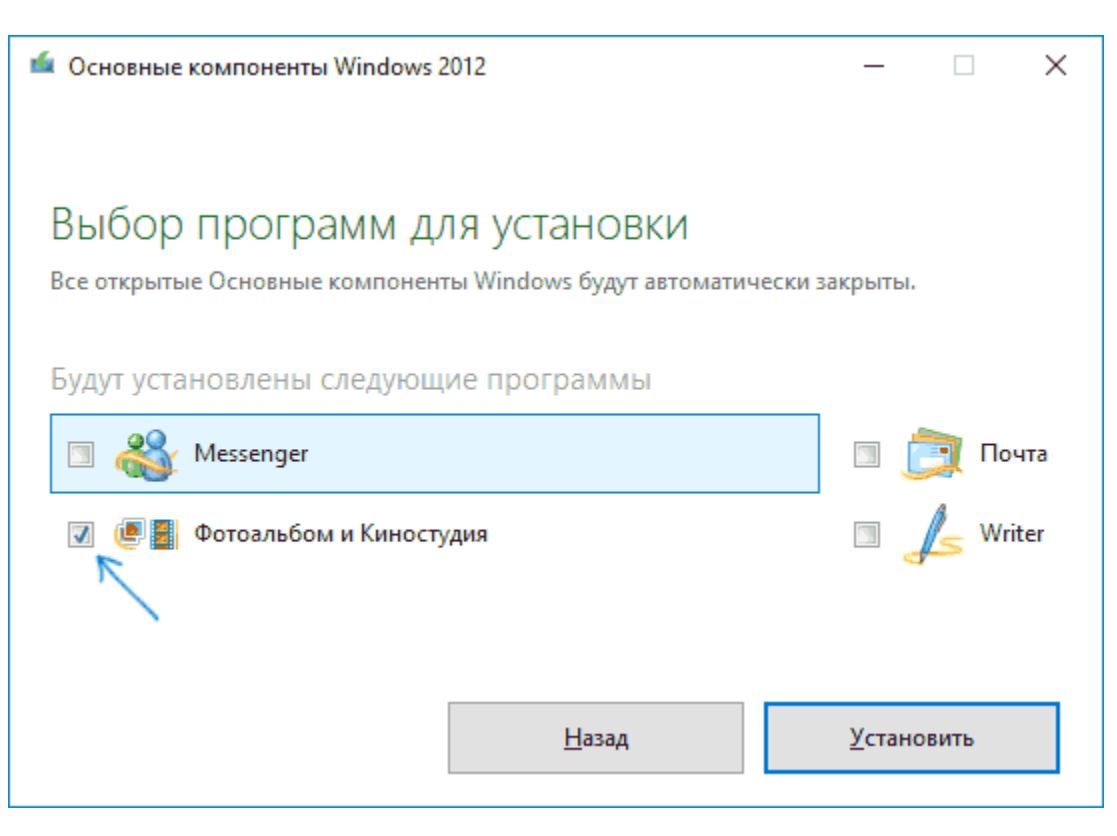

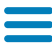

#### Я [пр](https://remontka.pro/windows-movie-maker/#offcanvas)оверил оба установщика— в обоих [случаях](https://remontka.pro/) это оригинальный файл от Майкрософт, установка проходит успешно, причем обе версии Movie Maker успешно работают в Windows 10 (ааб 10 (ааб 10 (ааб 10 (а<br>Причем обе версии Movie Maker успешно работают в Windows 10 (ааб 10 (ааб 10 (ааб 10 маал) и Windows 10 (ааб 10

значит будут работать и в Windows 7, 8 и 8.1).

Однако рекомендую устанавливать Киностудию — у неё куда лучше с поддержкой входных форматов видео, чем у оригинального Movie Maker. Но для её работы потребуется наличие .NET Framework 3.5 на компьютере (вам будет предложено автоматически скачать и установить этот компонент).

## Видео инструкция

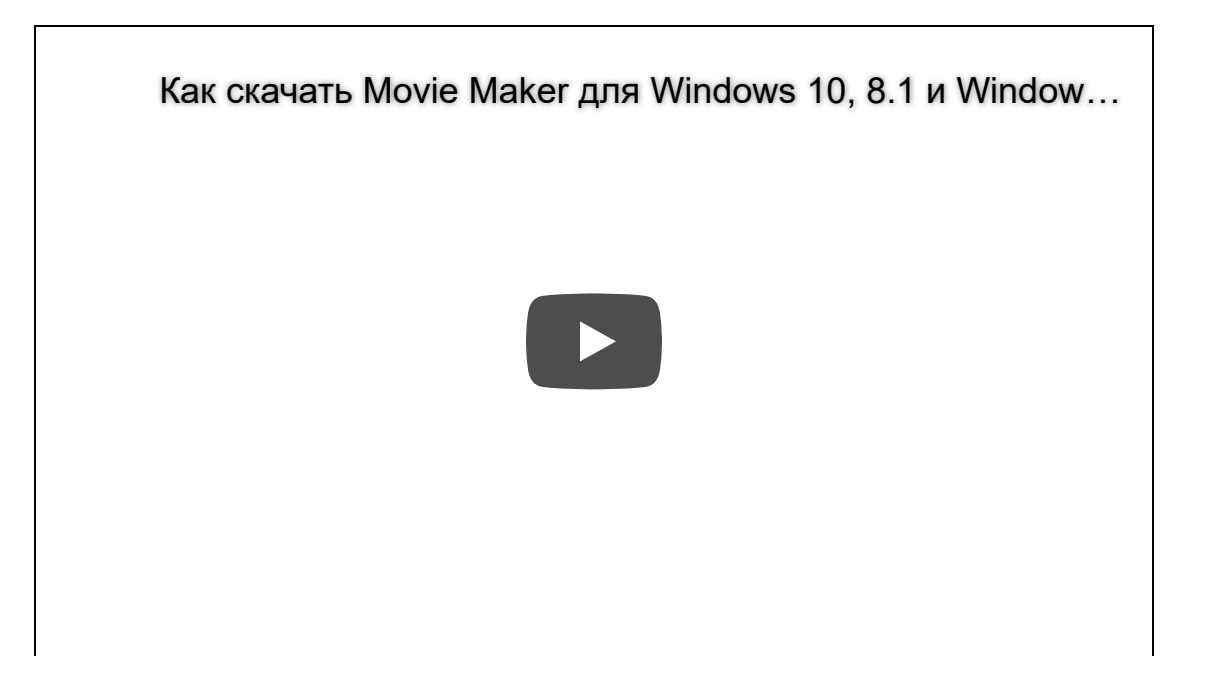

**Обратите внимание**: в Windows 10 появился новый простой редактор видео, который предустановлен в системе — Встроенный [видеоредактор](https://remontka.pro/video-editor-windows-10/) Windows 10.

# Неофициальный способ скачать и установить Movie Maker 2.6 и Movie Maker 6.0

После выхода Windows 10 стал популярным сторонний набор компонентов системы Missed Features Installer 10 (MFI 10), представляющий собой ISO-файл для быстрой установки тех компонентов, которые присутствовали в предыдущих версиях ОС, но исчезли в последних. Также существует и версия MFI 7 (для Windows 7), но и та и другая версия позволяют установить Movie Maker во всех последних версиях системы, правда в данном наборе он предоставляется без русского языка интерфейса.

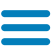

#### remontka.pro запустите со смонтированного диска исполняемый файл mfi.exe, после чего выберите пунктированный файл mfi.exe,

Windows Movie Maker (для этого в MFI 10 внизу окна программы пролистайте страницы до 3-й), а затем — требуемую версию видео редактора (версия 6.0 содержит также программу DVD Maker для создания DVD из фото и видео).

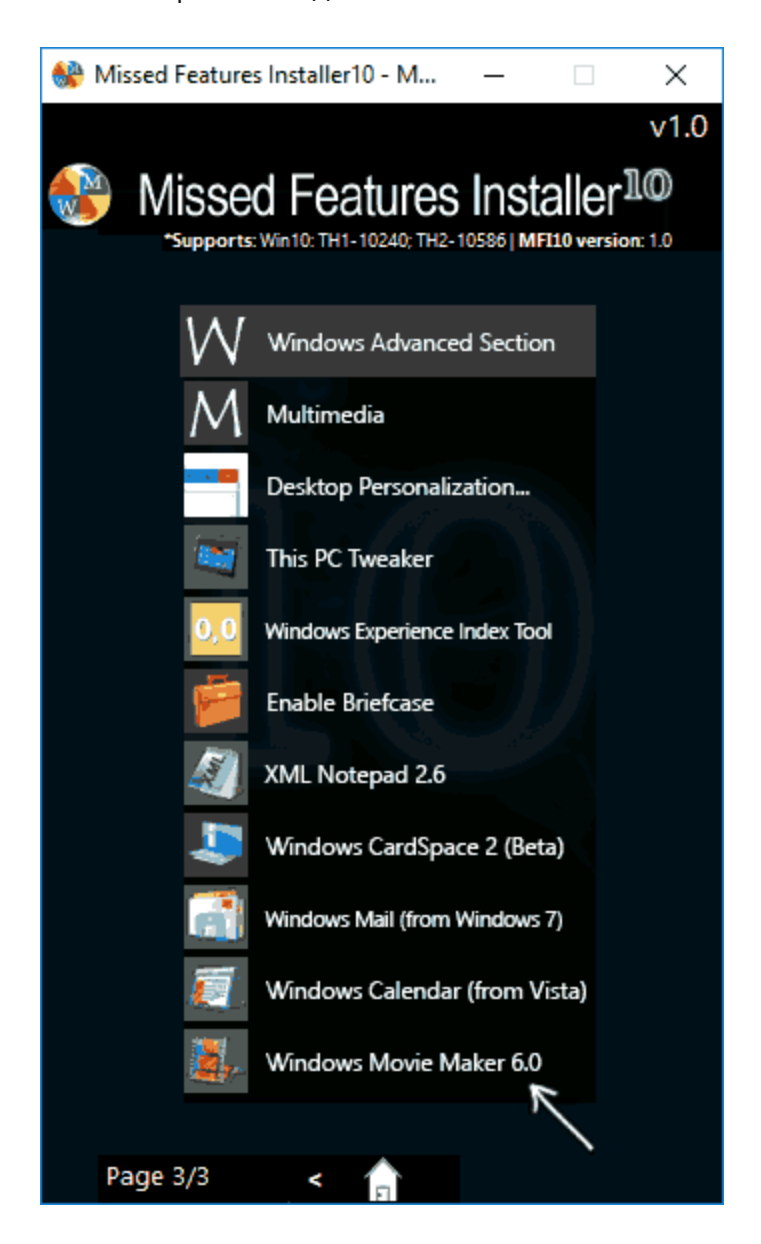

Начнется автоматическая установка, по окончанию которой вы получите работающий Movie Maker в своей системе (при каких-либо проблемах запуска, попробуйте также запуск в режиме совместимости). На скриншоте ниже — установленная таким образом версия 6.0 в Windows 10.

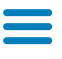

Ранее у Missed Features Installer был собственный официальный сайт, который сейчас закрылся. Тем не менее, MFI остался доступным для загрузки на сайте: *chip.de/downloads/Missed-Features-Installer-fuer-Windows-10\_88552123.html* (но будьте внимательны, установщик с chip.de пробует также установить дополнительное ПО на компьютер от которого можно отказаться).

## С сайта Майкрософт

С сайта Microsoft имеется возможность скачать Windows Movie Maker на русском языке сразу в двух вариантах (ниже мы рассмотрим установку с помощью каждого из них), также есть один безопасный неофициальный способ установить видеоредактор в версиях 2.6 и 6.0:

- Более новая версия программы входит в состав Windows Essentials (Основные компоненты Windows 2012), имеет новые возможности, такие как интеграция с сервисами YouTube и Vimeo, новые эффекты видео и анимации, поддержку более широкого списка форматов, измененный интерфейс. В настоящее время на сайте называется Киностудия. Устанавливается с помощью Веб-установщика, есть русский язык
- Стандартная (привычная по предыдущим версиям Windows) версия Windows Movie Maker, доступна для скачивания в виде полноценного установщика (т.е. можно

• Установка Windows Movie Maker 2.6 или 6.0 для Windows 7, 8 и Windows 10 без поддержки русского языка.

Оба варианта Windows Movie Maker (Киностудии) работают в Windows 7, 8 и Windows 10. Какой из них выбрать — решать вам. Ниже покажу, как загрузить их, установить, а также вставлю скриншоты интерфейса, которые, возможно, помогут вам определиться.

## Загрузка и установка Windows Movie Maker в составе Windows Essentials

**Обновление:** Майкрософт убрал с официального сайта возможность скачать Киностудию, потому далее описанные шаги больше не позволят этого сделать.

Для того, чтобы скачать «новый» Windows Movie Maker, перейдите по ссылке *microsoft.com/ru-RU/download/details.aspx?id=2668*9 и нажмите кнопку «Скачать».

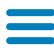

#### [Для](https://remontka.pro/windows-movie-maker/#offcanvas) установки, запустите загруженный файл, вы [увидите](https://remontka.pro/) предложение установить все основные компоненты Windows или же выбрать Windows или же выбрать те из них, которые вам нужны. При выборе выборе в

го из этих вариантов, вы сможете указать установку только фотоальбома и киностудии (это и есть Windows Movie Maker) и продолжить установку. После установки, можно начинать пользоваться программой. Ниже — скриншот версии программы при использовании данного варианта установки, далее рассмотрим установку «старой» версии, не киностудии.

## Как скачать Windows Movie Maker 2.6 с официального сайта

Для загрузки стандартной версии программы Windows Movie Maker без установки основных компонентов Windows, пройдите на эту страницу: *http://www.microsoft.com/ru-ru/download /details.aspx?id=34*

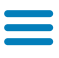

После нажатия кнопки «Скачать» вам предложат выбрать нужную загрузку. **Для русской версии следует выбрать файл MM26\_RU.msi**.

По завершении загрузки, запустите файл и следуйте указаниям мастера установки. Сама установка занимает меньше минуты и через короткое время вы получите установленный бесплатный видео редактор в том варианте, в котором могли привыкнуть к нему, если использовали ранее, в составе предыдущих версий Windows. Ниже — скриншот главного окна Windows Movie Maker 2.6.

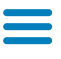

На этом все. Надеюсь, статья помогла вам скачать и установить Movie Maker из надежного источника.

### [remontka.pro](https://t.me/remontka_pro) в Телеграм | Другие способы [подписки](https://remontka.pro/subscribe/)

## А вдруг и это будет интересно:

- Лучшие [бесплатные](https://remontka.pro/best-free-software/) программы для Windows
- [Восстановление](https://remontka.pro/fix-bootloader-windows-11/) загрузчика Windows 11
- Диск [восстановления](https://remontka.pro/recovery-drive-windows-11/) Windows 11 создание и использование
- Как разместить значки в области [уведомлений](https://remontka.pro/tray-icons-multiple-rows-windows-11/) Windows 11 в несколько рядов
- Вирус закрывает браузер, блокирует и не дает скачать [антивирусы](https://remontka.pro/virus-closes-browser-blocks-antivirus-sites/) что делать?
- Как убрать список для чтения [Google Chrome](https://remontka.pro/reading-list-remove-google-chrome/)

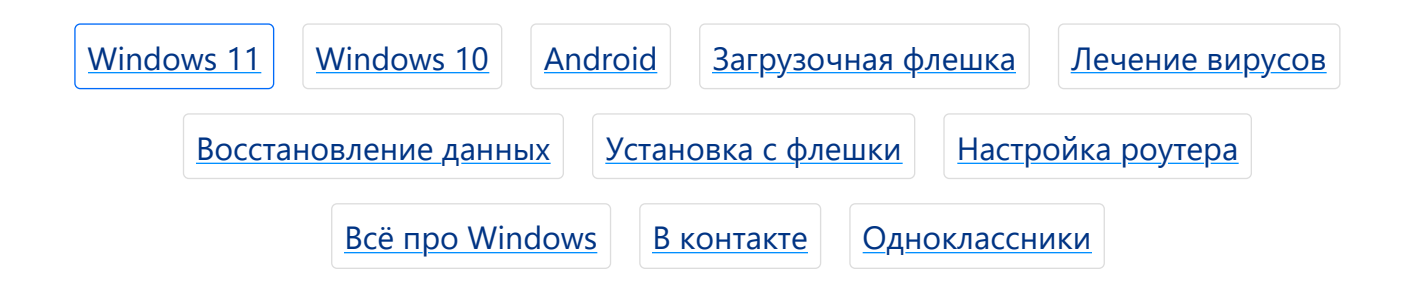

Комментарии (145) к Как скачать Movie Maker для Windows 10,

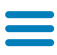

### $\mathbf{R}$  is the contract of  $\mathbf{R}$  is the probability of  $\mathbf{R}$  remontka.pro

achadidi 26.04.2018 в 00:31

Спасибо огромное за инструкцию! удалось скачать оба приложения, киностудия и правда оказалась лучше, поскольку позволяет сохранять с большим разрешением!

#### [Ответить](https://remontka.pro/windows-movie-maker/#)

Олег 29.03.2021 в 14:26

Спасибо за Ваш бескорыстный труд, желаю Вам доброго здоровья и дальнейших творческих и новаторских успехов. Олег

#### [Ответить](https://remontka.pro/windows-movie-maker/#)

Лена 01.10.2021 в 16:35

Присоединяюсь! Потому что лучше не скажешь! Огромное вам Спасибо!)

#### [Ответить](https://remontka.pro/windows-movie-maker/#)

Борис 23.08.2018 в 10:24

Огромное спасибо!

#### [Ответить](https://remontka.pro/windows-movie-maker/#)

Виталий 11.12.2018 в 15:55

Огромное спасибо за труд!

#### [Ответить](https://remontka.pro/windows-movie-maker/#)

Алекс 18.02.2019 в 20:31

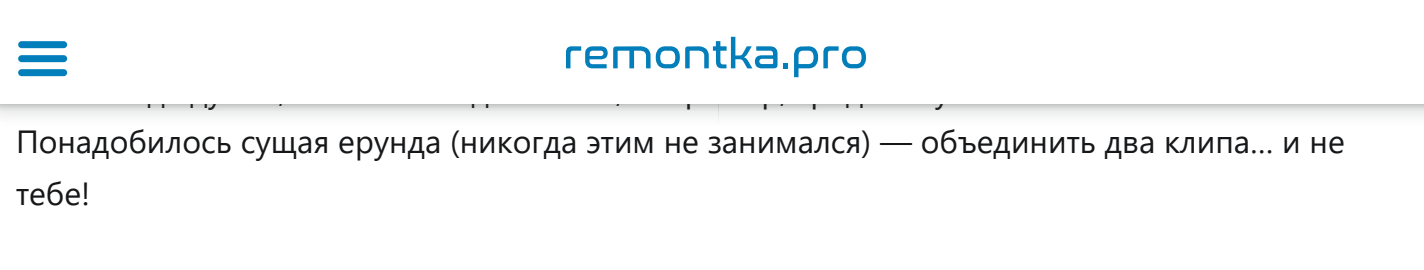

#### [Ответить](https://remontka.pro/windows-movie-maker/#)

#### Василий

17.05.2019 в 22:51

#### Спасибо!

#### [Ответить](https://remontka.pro/windows-movie-maker/#)

## Евгенний

29.08.2019 в 12:16

Спасибо!

#### [Ответить](https://remontka.pro/windows-movie-maker/#)

Наталья 06.10.2019 в 21:13

Спасибо, только увы, звуковая дорожка живет своей жизнью, отстает или опережает и вообще вид у нее не синий, а бледно-серый, неактивный, Было, помню, все всегда четко со звуком в старой Win, а 7 все же не признает до конца. Можно ли с этим что-то поделать?

#### [Ответить](https://remontka.pro/windows-movie-maker/#)

Александр 07.10.2019 в 20:13

Благодарю!

#### [Ответить](https://remontka.pro/windows-movie-maker/#)

Александр 09.10.2019 в 13:11

Спасибо!

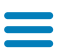

Konstantin 17.10.2019 в 05:57

Часть ссылок уже битая :(

#### [Ответить](https://remontka.pro/windows-movie-maker/#)

Dmitry 17.10.2019 в 08:48

Если речь идет о прямых (в первой части статьи), то они не битые, а иногда тормознутые, из-за чего браузер может ждать-ждать и в итоге сообщить что мол не может открыть. А на второй-третий раз — всё ок.

#### [Ответить](https://remontka.pro/windows-movie-maker/#)

#### Игорь 04.11.2019 в 17:08

Здравствуйте, я не увидел здесь для Win-7 64-бит подойдёт ? Вроде эти проги 32-х битные были…

#### [Ответить](https://remontka.pro/windows-movie-maker/#)

Dmitry 05.11.2019 в 10:31

Здравствуйте.

64-разрядные Windows умеют запускать 32-бит программы (во всяком случае пока).

#### [Ответить](https://remontka.pro/windows-movie-maker/#)

Игорь 05.11.2019 в 11:20

Убедился, что не умеют. Перенёс с 32-х битного раздела на 64-х бит. пишет ….. т.к. на пк нет UXCore.dll. поставил, опять пишет нет WLDCore.dll. дальше не стал ставить предполагаю будет бесконечно…. P.s. возможно не так вставил без заморочек…..

Как скачать Movie Maker для Windows 10, 8.1 и 7 бесплатно | remont... https://remontka.pro/windows-movie-maker/

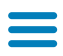

## remontka.pro

German 28.12.2019 в 08:13

Лижбы не наоборот, в x64 битной работает и x32 б рассчитанные! )

#### [Ответить](https://remontka.pro/windows-movie-maker/#)

Василий 03.12.2019 в 17:29

На Windows 10 64 1909 Киностудия 6 не могу установить, в конце выдает ошибку.

#### [Ответить](https://remontka.pro/windows-movie-maker/#)

Evgen 01.02.2020 в 17:40

Вот спасибо за ссылки, добрый человек. + тебе в карму

#### [Ответить](https://remontka.pro/windows-movie-maker/#)

Виталий 12.02.2020 в 13:24

Спасибо большое!

#### [Ответить](https://remontka.pro/windows-movie-maker/#)

Valeri 18.02.2020 в 03:31

В 2020 году эта (ссылка на майкрософт) и другие ссылки не работают

#### [Ответить](https://remontka.pro/windows-movie-maker/#)

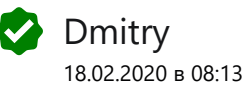

Так в статье же об этом написано уже пару лет как и написано, как используя эти ссылки скачать с веб-архива.

Как скачать Movie Maker для Windows 10, 8.1 и 7 бесплатно | remont... https://remontka.pro/windows-movie-maker/

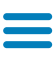

## remontka.pro

Михаил 07.03.2020 в 11:08

Спасибо, дружище!

#### [Ответить](https://remontka.pro/windows-movie-maker/#)

Екатерина 17.03.2020 в 20:07

Благодарю, работает!

#### [Ответить](https://remontka.pro/windows-movie-maker/#)

Егор 26.03.2020 в 15:40

Спасибо!

#### [Ответить](https://remontka.pro/windows-movie-maker/#)

Светлана 30.05.2020 в 19:58

Уже не работает? 404 — File or directory not found.

The resource you are looking for might have been removed, had its name changed, or is temporarily unavailable.

#### [Ответить](https://remontka.pro/windows-movie-maker/#)

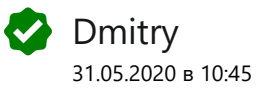

Работает (прямо вот только что перепроверил), просто иногда сайт притормаживает, но потом очухивается и все в порядке.

#### [Ответить](https://remontka.pro/windows-movie-maker/#)

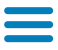

Вы просто — компьютерный гений! Даже у меня всё получилось. Отличный сайт! Нужно его запомнить.

#### [Ответить](https://remontka.pro/windows-movie-maker/#)

Дмитрий 21.06.2020 в 10:33

По вашей ссылке скачал и поставил киностудию 2012 на windows 7. Удобно и просто. Спасибо большое.

#### [Ответить](https://remontka.pro/windows-movie-maker/#)

Тимур 29.07.2020 в 10:42

Да, согласен. У меня тоже компьютер с Windows 7 и никаких проблем. Посмотрел как пользоваться программой, и всё просто ок. Спасибо REMONTKA.pro

#### [Ответить](https://remontka.pro/windows-movie-maker/#)

Тимур 29.07.2020 в 10:44

Спасибо, у меня Win 7 и всё работает.

#### [Ответить](https://remontka.pro/windows-movie-maker/#)

Денис 09.09.2020 в 22:01

На сайте Microsoft указанную версию Movie Maker (2.6) больше нельзя загрузить (ошибка 404). :(

#### [Ответить](https://remontka.pro/windows-movie-maker/#)

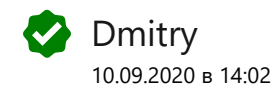

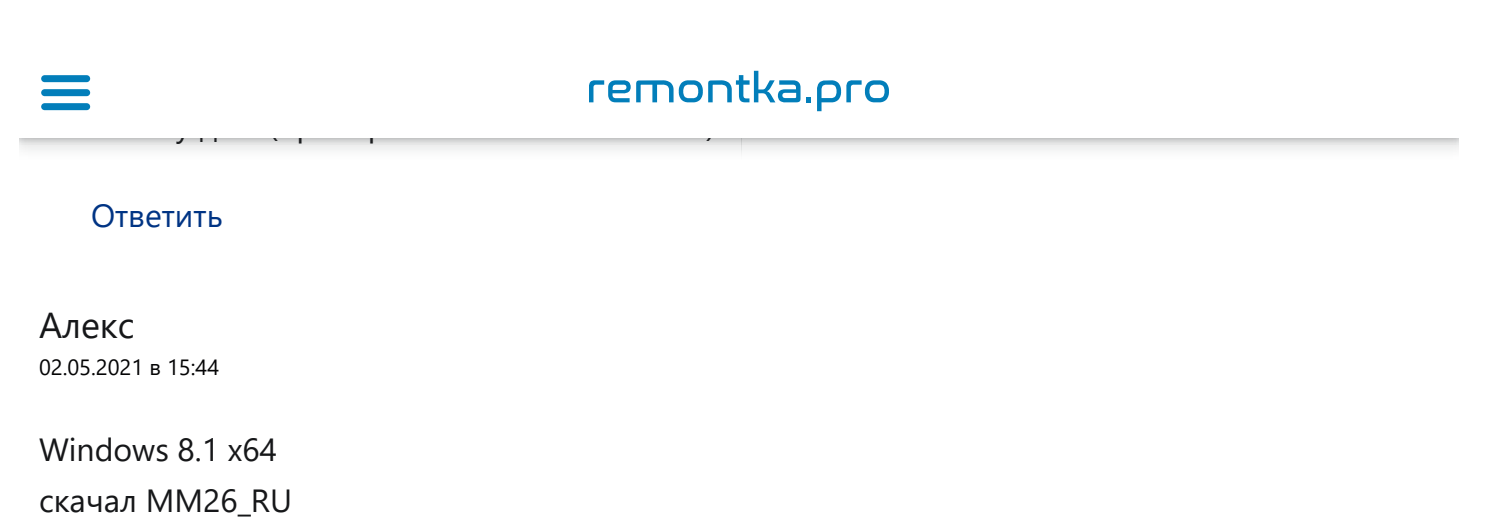

установил

при попытке запустить «отказано в доступе»

только если правой кнопкой «запустить от админа» тогда запускается

#### [Ответить](https://remontka.pro/windows-movie-maker/#)

Виктор 27.08.2021 в 21:55

У файла MM26\_RU.msi размер 7.02 Мб, у wlsetup-all.exe — 133 Мб.

Спасибо!

#### [Ответить](https://remontka.pro/windows-movie-maker/#)

Elena 19.09.2021 в 12:43

У меня не открывается ни та, ни другая ссылка. Нашла в архиве АРК файл этой программы, но он не для Windows. Отправьте, пожалуйста, актуальную ссылку на Video Maker для Windows.

#### [Ответить](https://remontka.pro/windows-movie-maker/#)

Сашок 19.09.2021 в 13:51

Чувак, если б не Ты, я б замучился с этой киностудией!!! Муви мейкер рулит!!! +100 млрд Тебе к карме! Объяснил всё просто и доходчиво. Респект Тебе, Брат!!!

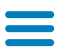

Гость Guest 11.12.2021 в 20:45

Приветствую.

Спасибо за информацию.

Но большая просьба.

Выложите здесь или на облаке где либо, то что скачали Вы.

Так как сайт уже не ищет. Его видимо запустили.

С Уважением.

#### [Ответить](https://remontka.pro/windows-movie-maker/#)

#### $<< 1 2 3$  $<< 1 2 3$  $<< 1 2 3$  $<< 1 2 3$  $<< 1 2 3$  $<< 1 2 3$

## Оставить комментарий

Имя \*

E-mail \*

Отправить комментарий

Интересное

Живые обои на рабочий стол [Windows 11](https://remontka.pro/live-wallpaper-windows-10-lively/) и Windows 10

Лучшие [бесплатные](https://remontka.pro/best-free-software/) программы на каждый день

Как скачать [Windows 10 64-](https://remontka.pro/download-windows-10-iso-microsoft/)бит и 32-бит оригинальный ISO

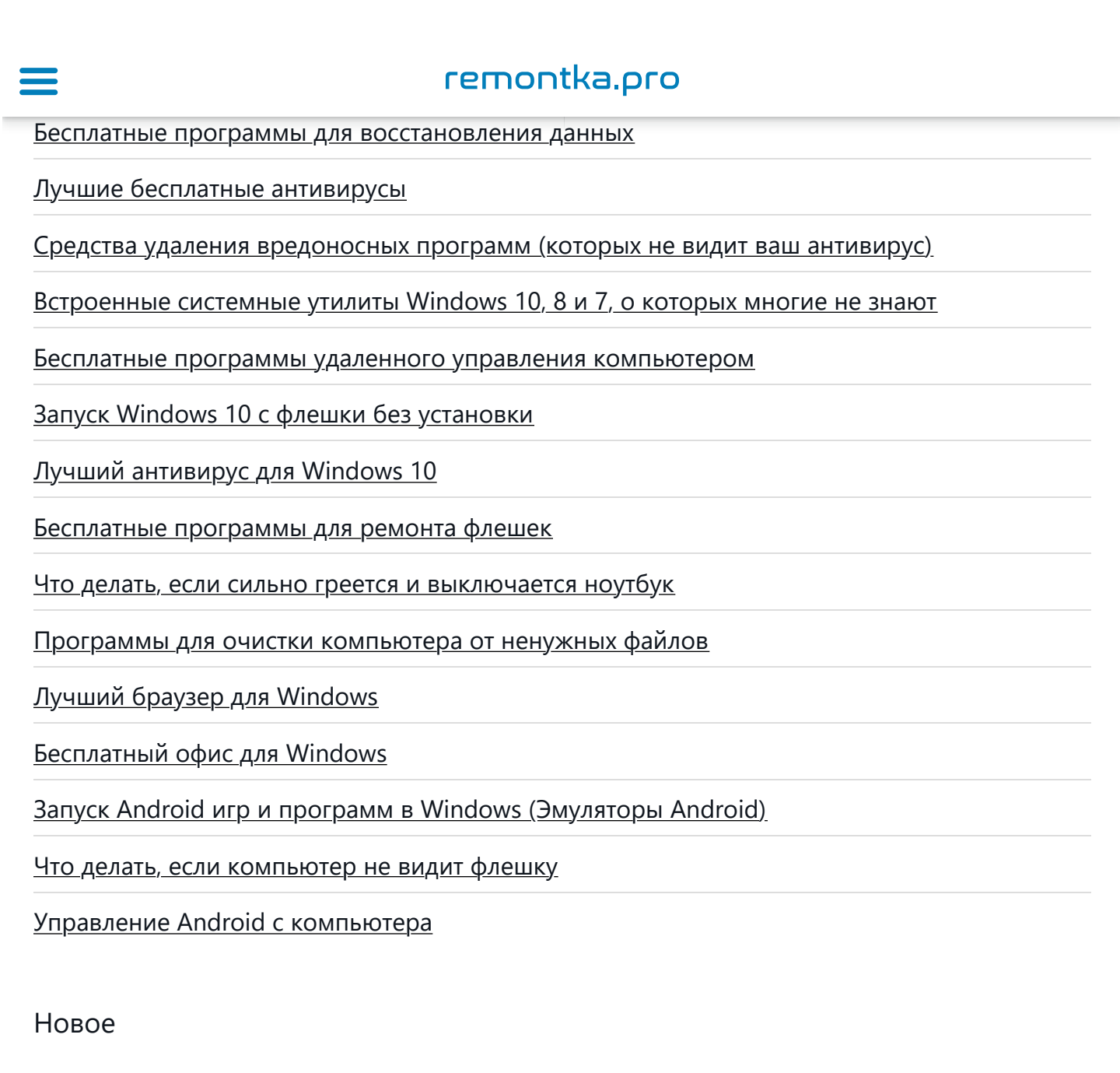

### [Восстановление](https://remontka.pro/fix-bootloader-windows-11/) загрузчика Windows 11

Диск [восстановления](https://remontka.pro/recovery-drive-windows-11/) Windows 11 — создание и использование

Как разместить значки в области [уведомлений](https://remontka.pro/tray-icons-multiple-rows-windows-11/) Windows 11 в несколько рядов

Вирус закрывает браузер, блокирует и не дает скачать [антивирусы](https://remontka.pro/virus-closes-browser-blocks-antivirus-sites/) — что делать?

Как убрать список для чтения [Google Chrome](https://remontka.pro/reading-list-remove-google-chrome/)

Настройка [Windows 11](https://remontka.pro/thisiswin11-software/) в бесплатной программе ThisIsWin11

Нет выбора версии [Windows 11](https://remontka.pro/no-windows-version-selection-clean-install/) и Windows 10 при установке с флешки, сразу

<u>[устанавливается](https://remontka.pro/no-windows-version-selection-clean-install/) Домашняя (решение)</u>

## $\blacksquare$

## remontka.pro

[Policy Plus —](https://remontka.pro/policy-plus-gpedit-software/) редактор локальной групповой политики для любой версии Windows 11 и [Windows 10](https://remontka.pro/policy-plus-gpedit-software/)

Как установить русский язык интерфейса в [Windows 11](https://remontka.pro/install-russian-language-interface-windows-11/)

[Internet Explorer](https://remontka.pro/internet-explorer-windows-11/) в Windows 11

Как отключить быстрый запуск [Windows 11](https://remontka.pro/disable-fast-startup-windows-11/)

Терминал Windows 11 не открывается или не [открываются](https://remontka.pro/windows-11-terminal-not-opening/) параметры терминала

Как удалить папку [Windows.old](https://remontka.pro/delete-windows-old-folder-windows-11/) в Windows 11

Гибернация в [Windows 11 —](https://remontka.pro/hibernation-windows-11/) как отключить, включить, добавить в меню завершения [работы](https://remontka.pro/hibernation-windows-11/)

Политика [конфиденциальности](https://remontka.pro/privacy-policy/) и условия использования